## **6А, пятница 13.11.2020**

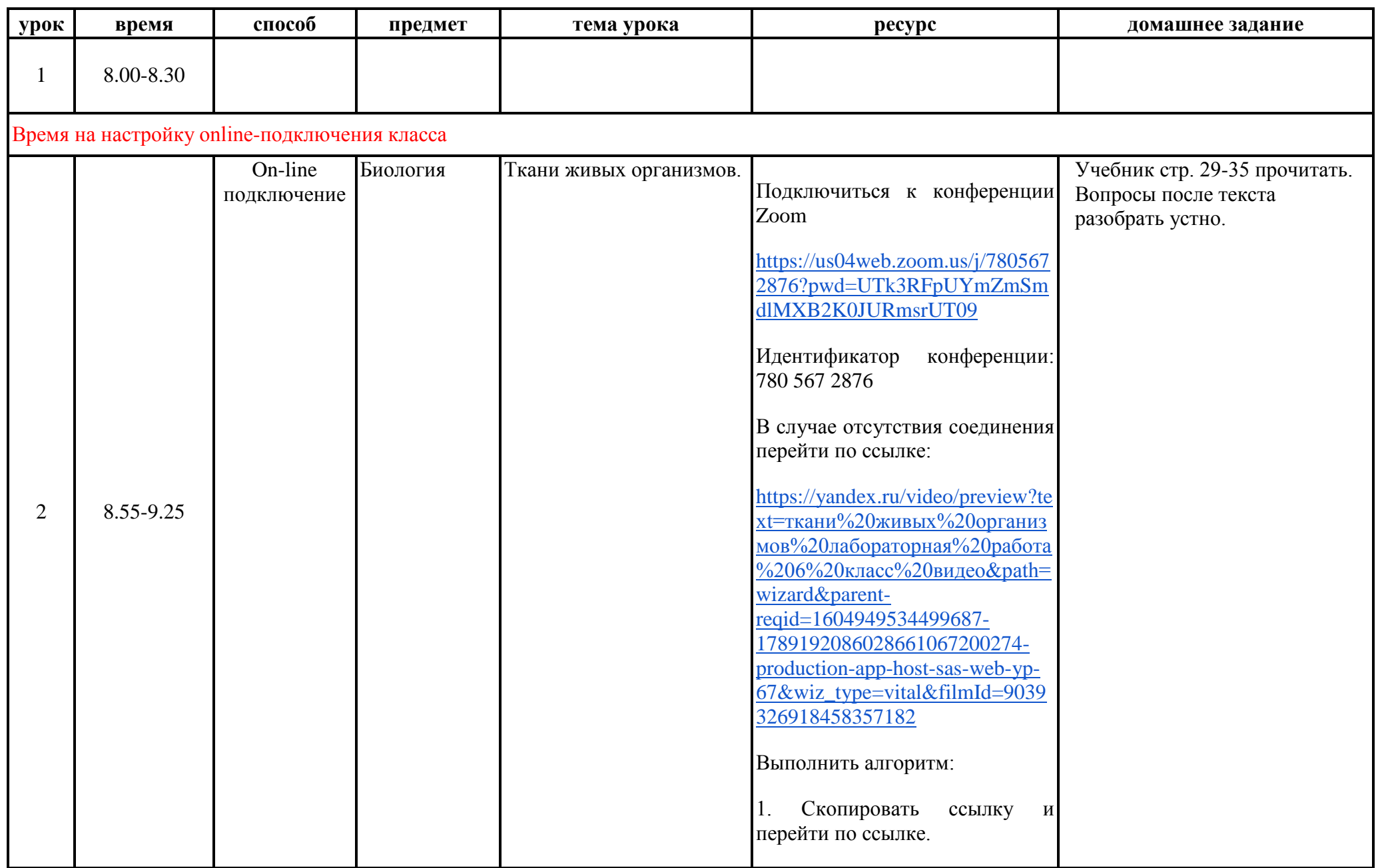

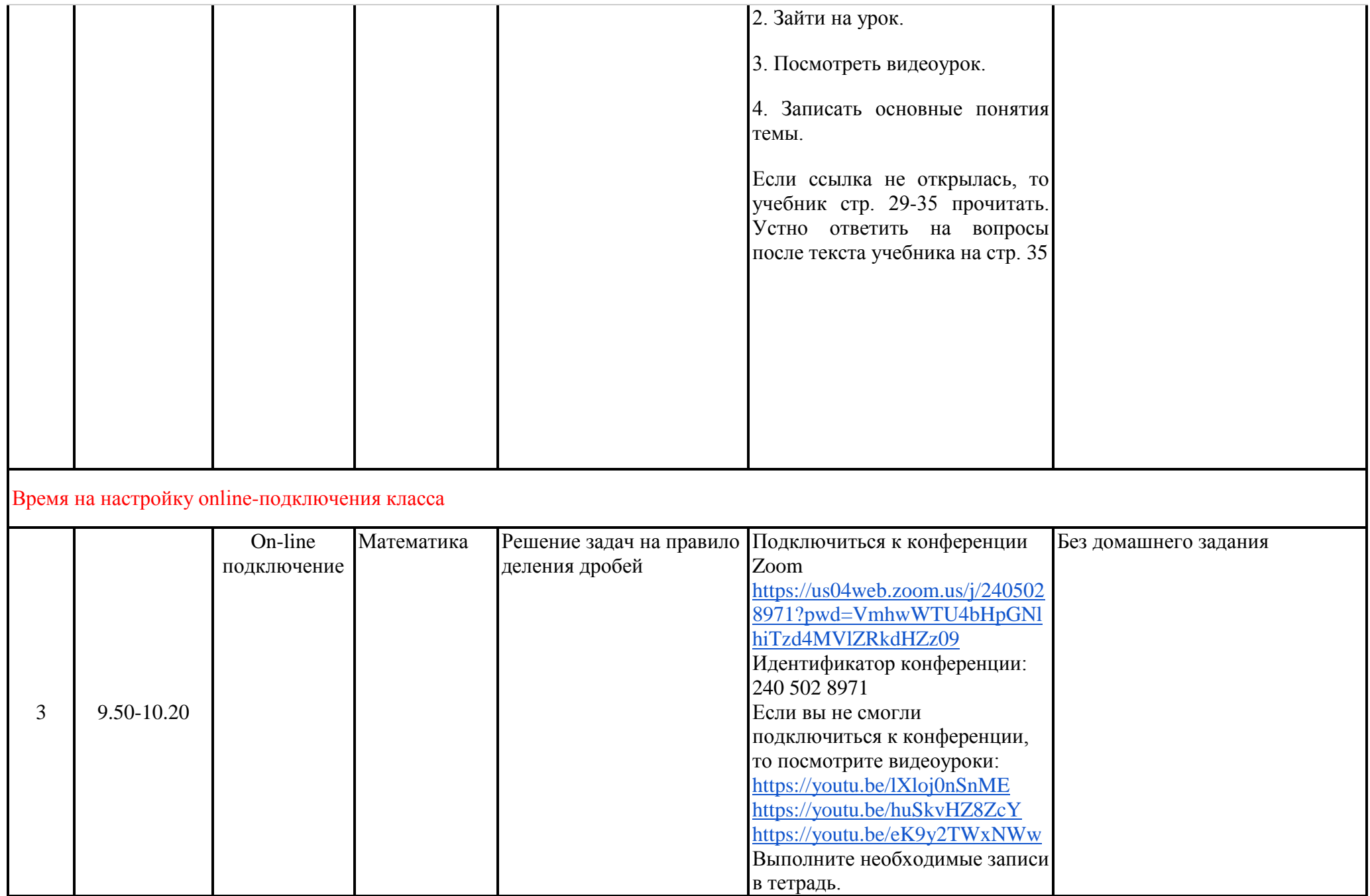

## **Завтрак 10.20-10.45**

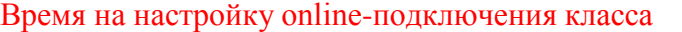

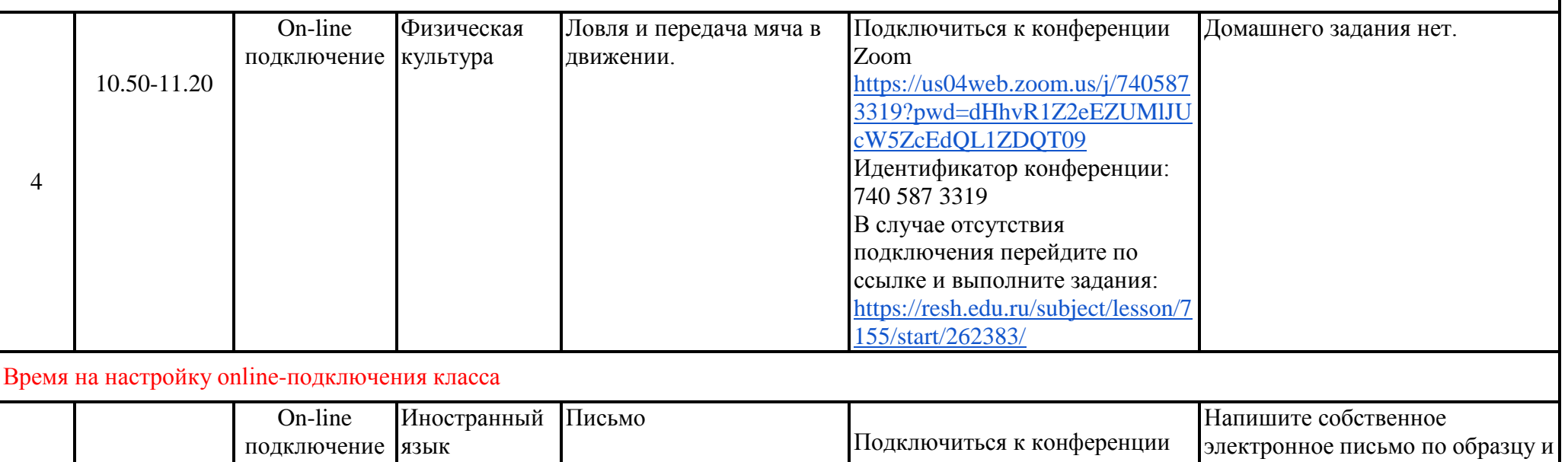

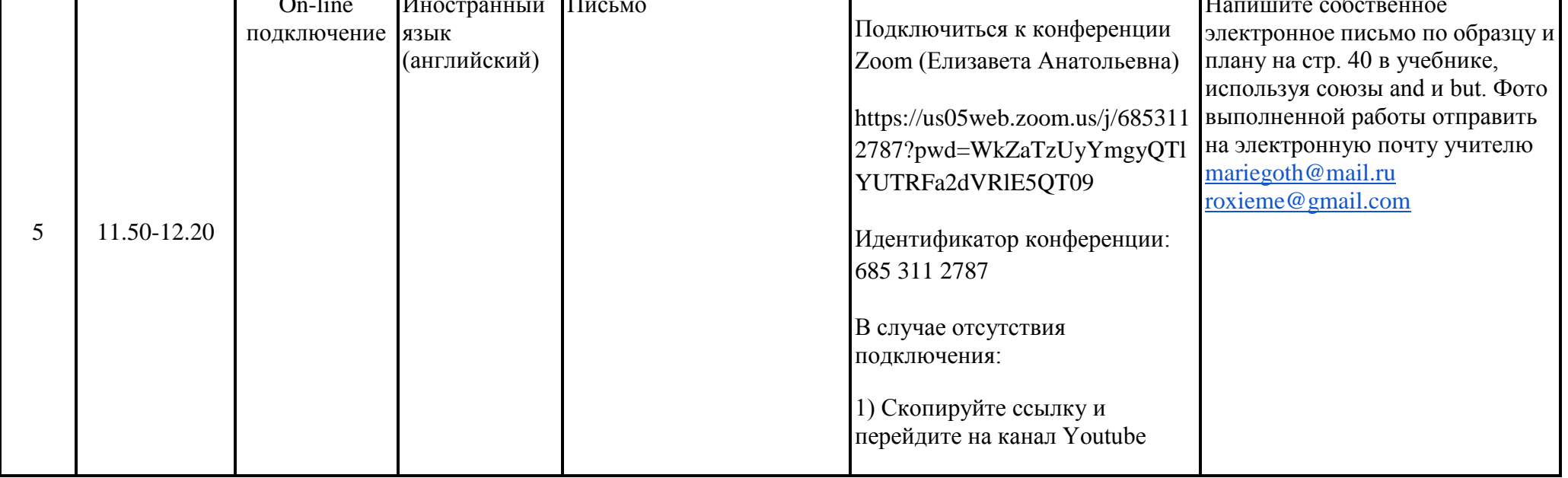

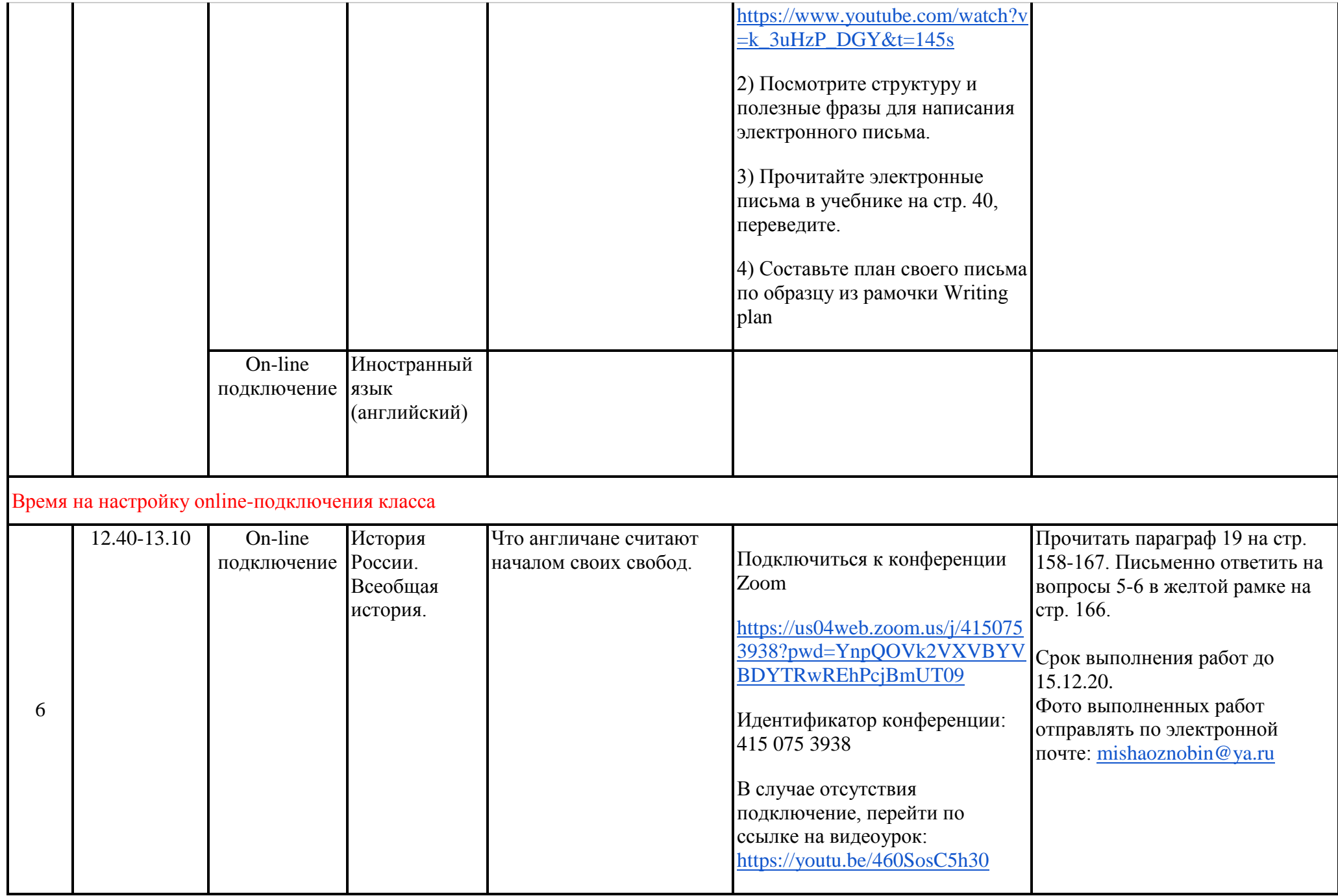

## **Обед 13.10-13.30**

## Время на настройку online-подключения класса

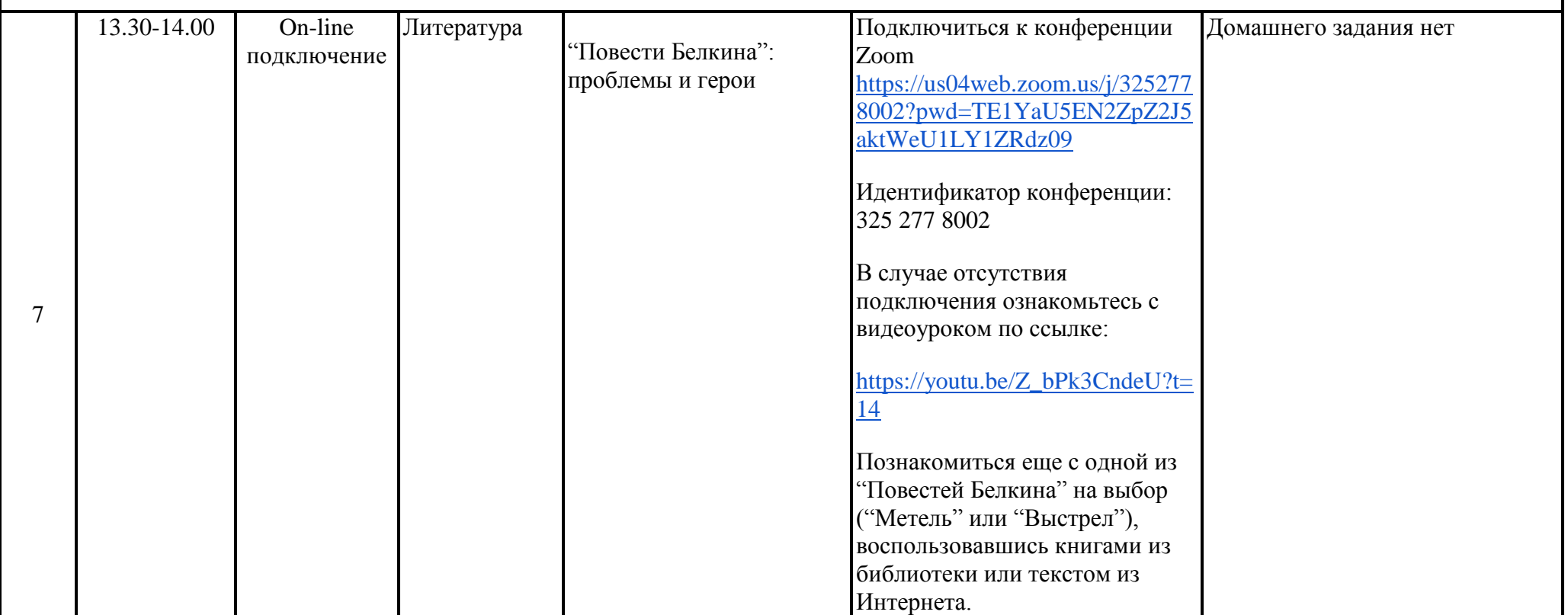